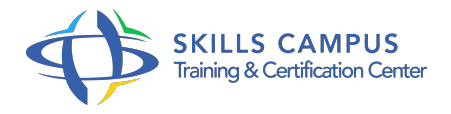

# Blender, maîtriser la création 3D

# -Réference: **DPIC-63** -Durée: **4 Jours (28 Heures)**

#### **Les objectifs de la formation**

- Créer de nouvelles textures et de nouveaux rendus
- Animer un objet via le système des armatures
- Maîtriser les simulations physiques
- Réaliser le montage vidéo de vos animations
- Appliquer des scripts Python sur une modélisation 3D

# **A qui s'adesse cette formation ?**

#### **POUR QUI :**

Architectes, constructeurs, dessinateurs, designers, ingénieurs, responsables de bureaux d'études.

# **Programme**

- **Modélisation avancée**
	- Utilisation des boucles.
	- Topologie et retopologie.
	- Les modificateurs : Decimate, Boolean, Multiresolution, Skin, Displace.
	- Travaux pratiques Créer un modèle par-dessus un autre.
	- Remodeler une zone du modèle avec un " pinceau ".

# **Le Sculpt Mode**

- Les outils de sculpture.
- o Personnalisation des brosses.
- Création d'une brosse à partir d'un volume.
- <sup>o</sup> Baking de Normal Maps.
- Travaux pratiques Créer une brosse sur mesure.
- **Matériaux nodaux**
- o Principe des noeuds.
- L'effet soyeux.
- Utiliser la peinture métallisée.
- Exemple de l'effet fantomatique.
- Travaux pratiques Créer une peinture métallisée.

#### **Animation squelettale**

- Création d'une armature.
- Assigner un modèle à l'armature avec les Enveloppes et le Bone Heat Painting.
- Cinématique inverse.
- Contraintes dans le cadre d'une armature.
- Travaux pratiques Animer un objet via le système des armatures.

## **Editeur d'actions non linéaires**

- Découverte de l'éditeur d'actions non linéaires.
- Les différents modes de fonctionnement : simple, combiné.
- Obtenir une animation composite.
- Ajouter et mélanger des pistes actions.
- Travaux pratiques Ajout et mixage de bandes d'actions.

#### **Physique et particules**

- o Introduction et réglage de la gravité.
- Physique, Corps souples, Corps rigides.
- Simulation de tissus, de fluides et de fumée.
- Utilisation du moteur de particules génériques, dynamiques et statiques.
- o Plus loin avec les simulations, Obstacles, Champs de force et Influences.
- o Travaux pratiques Création d'une coupe de cheveux.

#### **Montage vidéo**

- L'éditeur VSE.
- Combiner plusieurs pistes vidéo, leur appliquer des effets.
- o Stabilisation d'une vidéo.
- Ajouter une piste audio.
- Réaliser le film final.
- Travaux pratiques Réaliser le montage d'une animation.
- **Scripting Python**
	- o Interagir avec Blender par programmation.
	- Aperçu des possibilités de scripting Python.
	- Manipuler des objets 3D via des scripts Python.
	- Démonstration Application de scripts Python sur une modélisation 3D Blender.

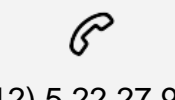

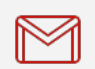

(+212) 5 22 27 99 01 (+212) 6 60 10 42 56 Contact@skills-group.com

 Nous sommes à votre disposition : De Lun - Ven 09h00-18h00 et Sam 09H00 – 13H00

 Angle bd Abdelmoumen et rue Soumaya, Résidence Shehrazade 3, 7éme étage N° 30 Casablanca 20340, Maroc